## **Installation Zusatzmodule**

- [Vermittlungsarbeitsplatz bereitstellen](https://wiki.ucware.com/installationshandbuch/install_vap)
- [Management-Client bereitstellen](https://wiki.ucware.com/installationshandbuch/install_mc)
- [Telefonbücher aus Office 365 importieren](https://wiki.ucware.com/installationshandbuch/contactsync_365)
- [Telefonbücher von einem Exchange Server importieren](https://wiki.ucware.com/installationshandbuch/contactsync_exchange)
- [Billing-Service installieren und benutzen](https://wiki.ucware.com/installationshandbuch/billing)
- [Telephony Service Provider einrichten](https://wiki.ucware.com/installationshandbuch/tsp)
- [Outlook-Anbindung mit TSP](https://wiki.ucware.com/installationshandbuch/tsp_outlook)

From: <https://wiki.ucware.com/> - **UCware-Dokumentation**

Permanent link: **[https://wiki.ucware.com/installationshandbuch/zusatzmodule\\_sitemap?rev=1686758675](https://wiki.ucware.com/installationshandbuch/zusatzmodule_sitemap?rev=1686758675)**

Last update: **14.06.2023 16:04**

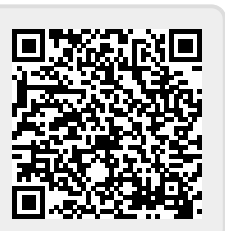